### A Brief History of Unix

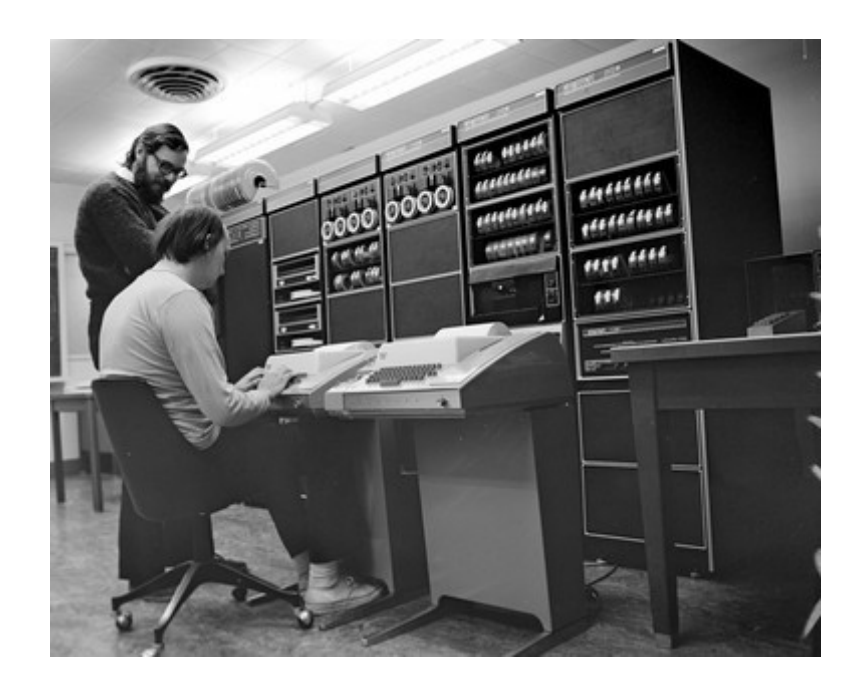

#### **Tom Ryder** [tom@sanctum.geek.nz](mailto:tom@sanctum.geek.nz) <https://sanctum.geek.nz/>

### I Love Unix ∴ I Love Linux

- When I started using Linux, I was impressed because of the **ethics** behind it.
- I loved the idea that an operating system could be both free to customise, and free of charge.
	- Being a cash-strapped student helped a lot, too.
- As my experience grew, I came to appreciate the **design** behind it.
- And the design is **UNIX**.
- Linux isn't a perfect Unix, but it has all the really important bits.

### What do we actually mean?

- We're referring to the **Unix family** of operating systems.
	- Unix from Bell Labs (Research Unix)
	- **GNU/Linux**
	- Berkeley Software Distribution (BSD) Unix
	- Mac OS X
	- Minix (Intel loves it)
	- ...and many more

# Warning signs: 1/2

If your operating system shows many of the following symptoms, it may be a Unix:

- Multi-user, multi-tasking
- Hierarchical filesystem, with a single root
- Devices represented as files
- Streams of text everywhere as a user interface
- "Formatless" files
	- Data is just data: streams of bytes saved in sequence
	- There isn't a "text file" attribute, for example

# Warning signs: 2/2

- Bourne-style shell with a "pipe":
	- \$ program1 | program2
- "Shebangs" specifying file interpreters:
	- $\cdot$  #!/bin/sh
- C programming language baked in everywhere
- Classic programs: sh(1), awk(1), grep(1), sed(1)
- Users with beards, long hair, glasses, and very strong opinions...

# Nobody saw it coming!

"The number of Unix installations has grown to 10, with more expected."

— Ken Thompson and Dennis Ritchie (1972)

- Unix in some flavour is in servers, desktops, embedded software (including Intel's management engine), mobile phones, network equipment, single-board computers...
- If Android counts as a Unix (arguable), then Unix is the most widely-deployed operating system design **ever**.
	- It's not a fair fight. It's not even close.

### Genesis

• Where did Unix come from?

• What made it so different?

• What made it so successful?

### Our Founder

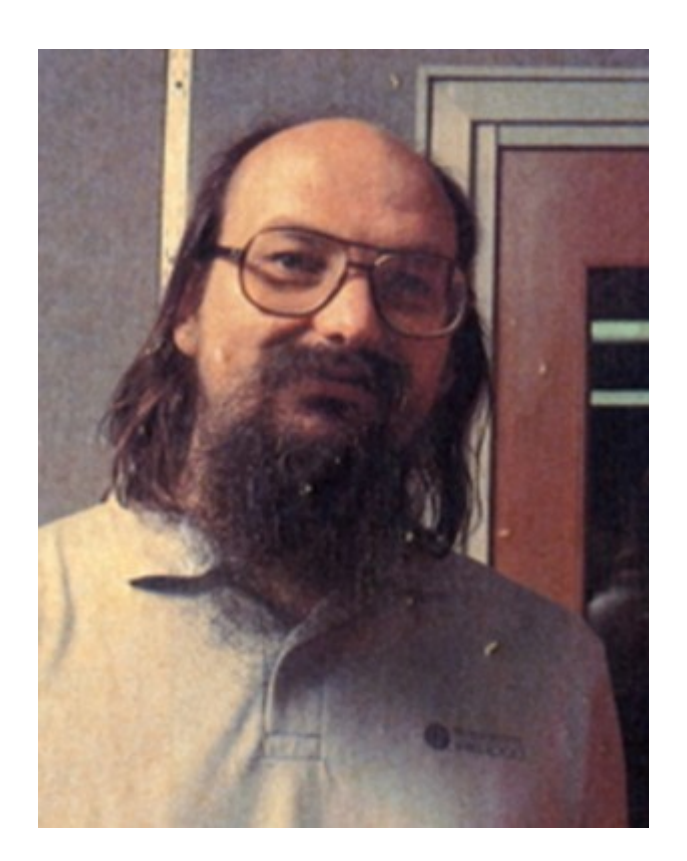

**Kenneth Lane Thompson** /usr/ken

### Err, Our Founders, Rather

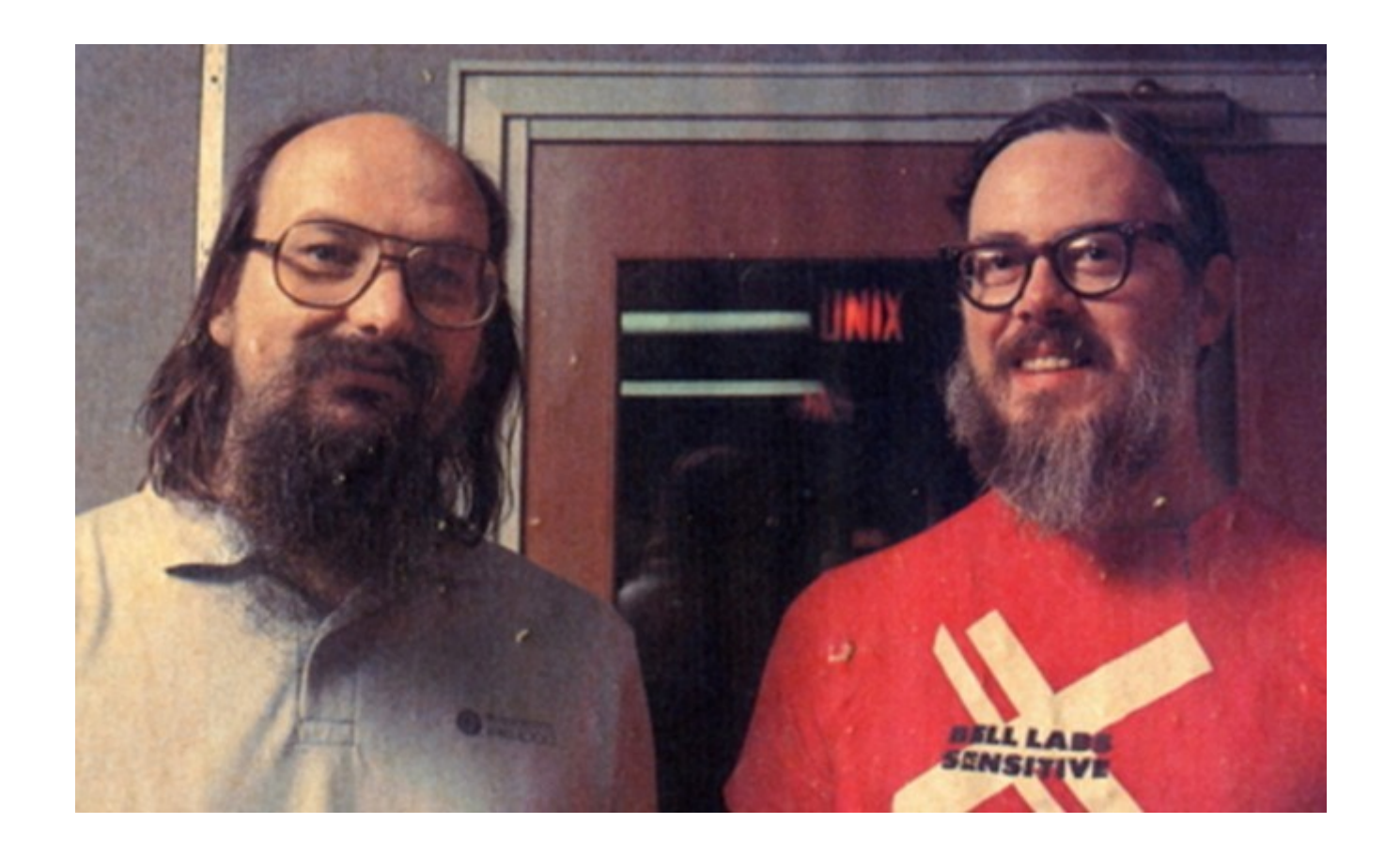

**Kenneth Lane Thompson and Dennis MacAlistair Ritchie**  /usr/ken and /usr/dmr

### Bell Labs and Multics

- Ken was employed at Bell Labs straight out of his Master's at Berkeley.
- He'd been employed to work on operating systems, which had an uncertain future at the labs.
- Bell Labs was a government monopoly, and dedicated a significant portion of their massive budget to research, including operating systems.
- Ken and Dennis were both working on the **Multics** operating system project.

### The End of Multics

- Multics was supposed to *hide* the complexities of software from the users and make computing easier to manage.
- Instead, it became bloated and unwieldy itself, and entered **development hell**.
- Eventually Bell Labs canned the project.
- And Ken got bored...
	- (He also missed having a computer to run his "Space Travel" game on)

# The Little PDP-7 That Could

- On a "scavenged" PDP-7, Ken began working on what started as just a file system.
- It grew an operating system by accident:

**Seibel:** So you basically wrote an OS so you'd have a better environment to test your file system.

**Thompson:** Yes. Halfway through there that I realized it was a real time-sharing system.

• Within a few months (!), with support from other researchers, Ken had an **assembler**, an **editor**, and perhaps most revolutionary, a new kind of **command-line shell**.

# ALGOL, BCPL, B, C

- A programming language was needed for the new system.
- The **ALGOL**-inspired language **BCPL** was popular, and had much of what Ken needed...
	- ...and a lot more of what he didn't.
- It had to be made smaller to work reliably on Unix on the PDP-7
- He made a stripped-down, typeless version called **B.**
- Dennis "took [B] and added data types", and thus was born "New B", and then, more logically, **C.**
- Unix and C have been inseparable from the beginning.

# Work ain't done 'til the paperwork is

- There are quite a few tools in the original Unix relevant to document preparation:
	- Text processing tools (grep, tr, sed, awk)
	- Typesetting (roff, man)
- There are two reasons for this:
	- 1) The creators were themselves interested in the topics, and believed strongly in good documentation.
	- 2) It was one of the ways they justified continuing development on the system to management, as such systems were needed internally at Bell Labs.
- This turned out to be another reason Unix did so well: it was *documented*, and the documentation was *good* and *accessible*.

### *Ceci n'est pas une pipe.*

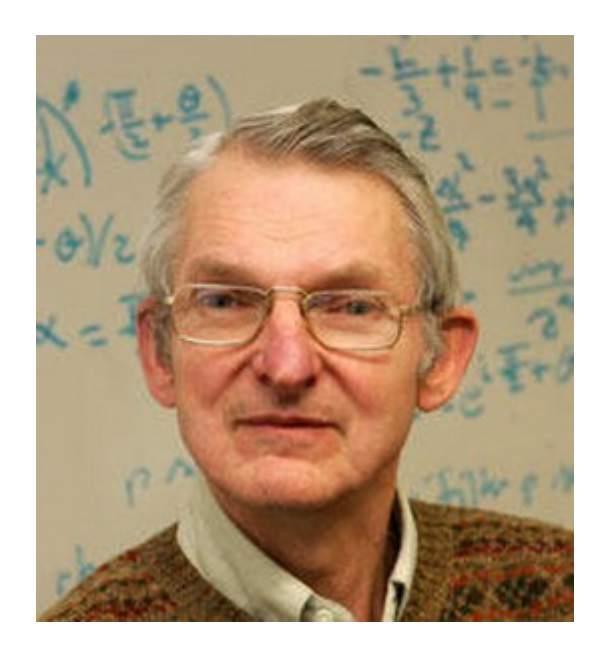

- **Doug McIlroy** is a relatively unsung Unix hero.
- **Pipes** were essentially his idea.
- When people are asked what makes the Unix shell different, their answer will usually involve a **pipeline**:

\$ tr -cs A-Za-z '\n' | tr A-Z a-z | sort | uniq -c | sort -rn | sed \${1}q

### AWK and K&R

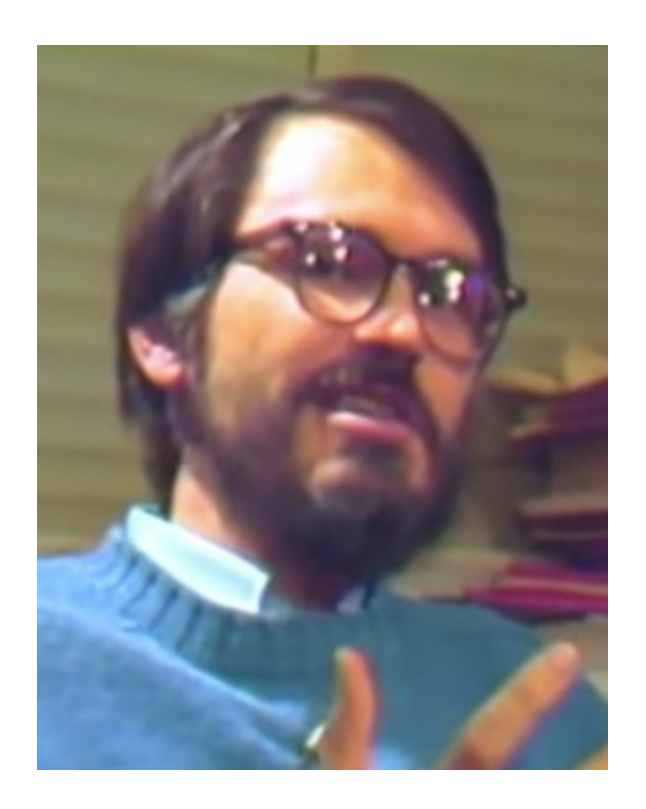

- **Brian Kernighan** developed AWK with **Al Aho** and **Peter Weinberger**.
- Convenient way to use much of C's power in pipelines without having to compile a program.
- Still useful today—and highly underrated!
- Also wrote "The C Programming" Language" with Ritchie...known as "K&R".

### Bootstrapping Unix

- The conventional wisdom was that all operating systems had to be coded in the host system's **assembly language**.
- Unix was rewritten in C so that the whole operating system, including its kernel and development tools, could be **ported**.
- It wasn't until later on that the implications of this became obvious:

#### **Operating systems were no longer bound to specific hardware!**

• This was a huge reason that Unix won despite the marketing clout of giants like IBM, and it ended up reshaping the market.

## Legal grey area

- Outside interest in the operating system grew to be considerable, especially from academia.
	- A multi-user operating system built by computer scientists, for computer scientists, that runs on a wide variety of hardware, and doesn't require a fat contract to IBM?
	- Hobbyists and universities asked: Where do we sign?
- But Bell Labs was a **regulated monopoly**.
	- They couldn't sell Unix—that would be anticompetitive.
- The solution?

### With love from Bell Labs

Thompson quietly mailed out tapes and disks with the complete system to interested parties, signing each one:

# "Love, ken"

### Social OS: 1/2

• This makes more sense when you look at some of the attitudes that drove the Unix creators:

"We have not been faced with the needs to satisfy someone else's requirements, and **for this freedom we are thankful**."

—Thompson and Ritchie

"What we wanted to preserve was not just a good environment in which to do programming, but a **system around which a fellowship could form**." —Ritchie

## Social OS: 2/2

- A great deal of Unix's design isn't so much **user-friendly** as it is **users-friendly**:
	- Multiple concurrent users on then-limited hardware
	- Plain text interfaces and scripts
	- Open filesystem design
- "The Unix room still exists, and it may be the greatest cultural reason for the success of Unix as a technology." — Rob Pike
- If you've ever been lucky enough to share a networked Unixlike system with a few other like-minded people in the same room, you know how much fun this can be.

# "Hey, kid…wanna buy some Unix?"

- The growing interest in Unix was largely due to universities in the U.S. adopting it for teaching.
- The complete source code to Unix v6 was published in "The Lions Book"—a bit of legally dubious *samizdat*.

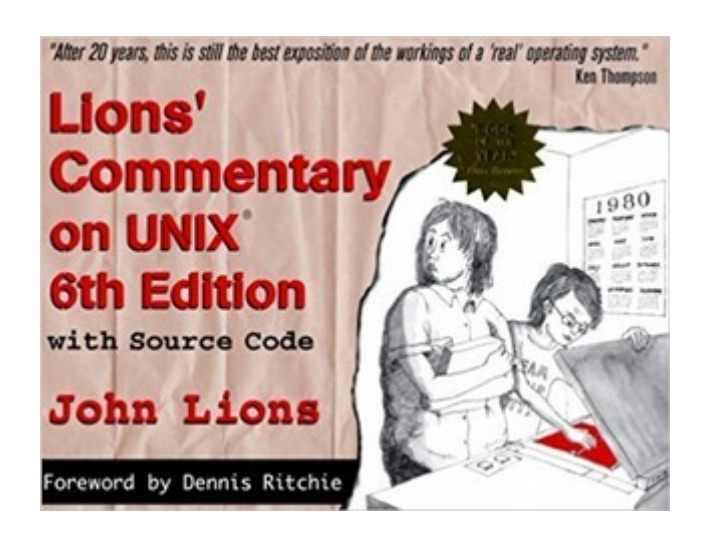

Despite having to be clandestinely copied for much of its history, it was an explosively popular publication in universities.

## cat(1) came back from Berkeley waving flags

- With access to the source code, universities with the manpower (and student interest) would customise or extend Unix to suit their needs.
- This led to a slowly more and more divergent Unix ecosystem.
- **Berkeley Software Distribution (BSD) Unix** is the true survivor here, living on in FreeBSD, OpenBSD, and NetBSD.
- Lots of extensions to Unix:
	- TCP/IP networking
	- Bill Joy's vi(1) editor, which we now use mostly as **Vim**
	- Bizarre new switches for cat(1)...

### The last hacker (nearly)

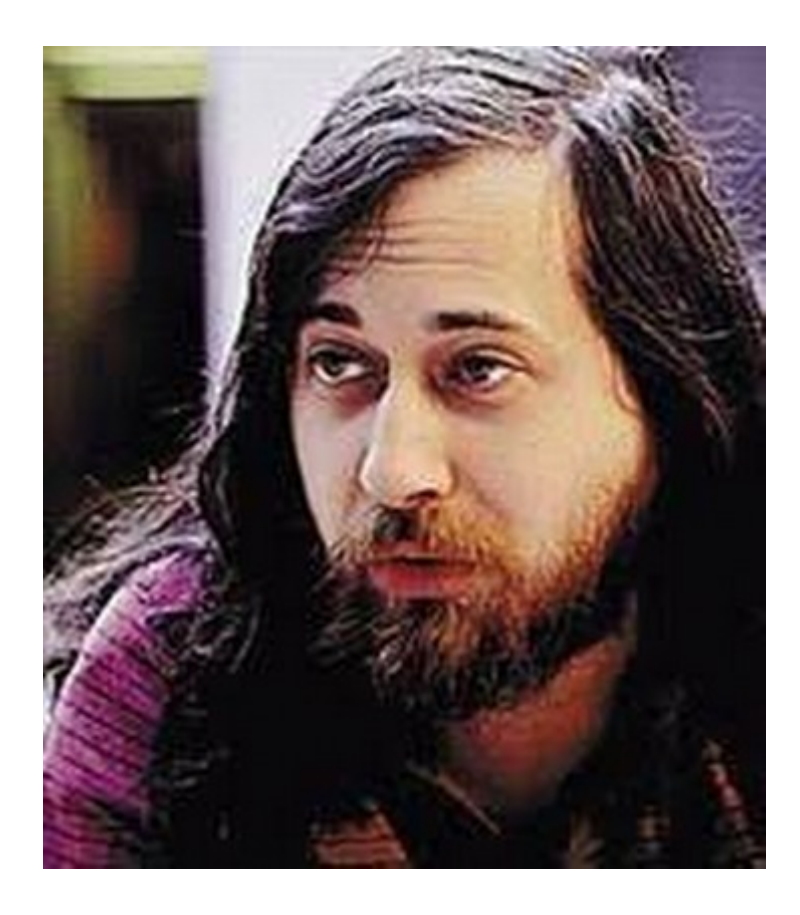

- Meanwhile, LISP hacker **Richard Stallman**'s beloved AI lab at MIT had finally fallen apart.
- He attributed this to the malicious influence of **proprietary software**, undermining the open, shared, collaborative values.
- He wanted a **free operating system**, to keep that spirit alive.

# So close, yet so far

- Much of the original collaborative spirit of Unix was (and now is) in BSD Unix.
- But early attempts at selling it commercially attracted the attention of **AT&T**, the parent company of Bell Labs.
- A lawsuit, settled out of court, effectively shut it down in 1992: *UNIX System Laboratories, Inc. v. Berkeley Software Design, Inc.*
- It became clear that BSD would not be the free Unix that Stallman and other users wanted.

### Brave GNU World

- Stallman's **GNU's not Unix (GNU) Project** was announced in 1983, and interested hackers got to work replacing proprietary software:
	- bc, dc, grep, sed...
	- GNU Bash
	- And perhaps most importantly: The **GNU Compiler Collection (GCC)**
- Stallman was not fond of Unix, but considered imitating it to be the best shot he had at accomplishing his goals.

### The Hollow OS

- By the early 90s, progress had stalled.
- GNU tools were being more and more widely adopted, but on **proprietary systems**.
- This was better than nothing, but not what Stallman had envisioned. He wanted a **complete system**.
- But the **GNU HURD**, the kernel, was stuck in **development hell**...

### "just a hobby, won't be big and professional like gnu"

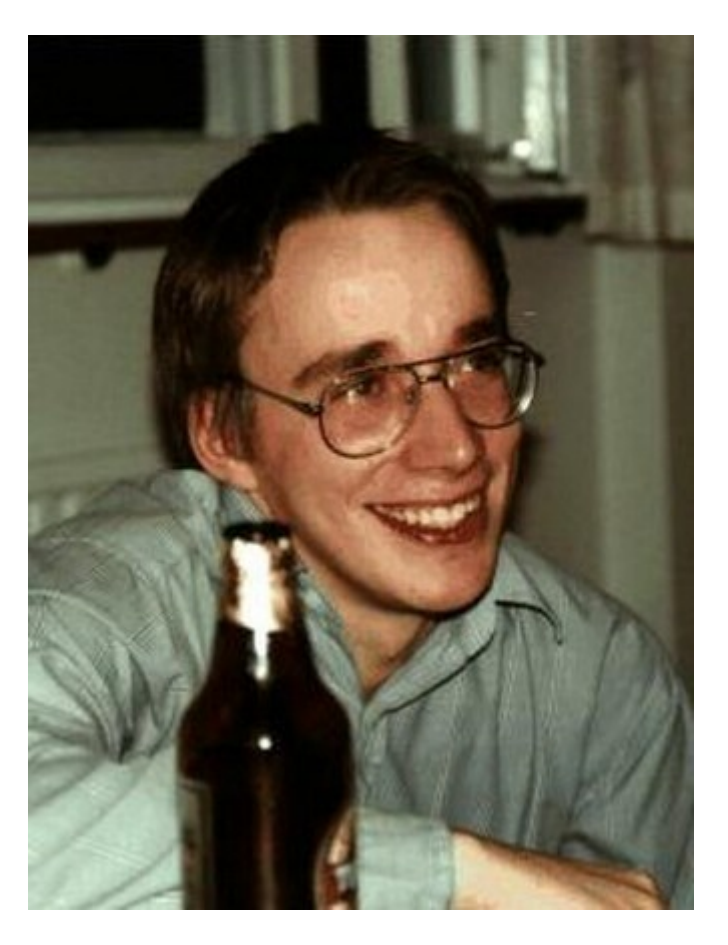

- **Linus Torvalds** was a student at the University of Helsinki in Finland.
- He wanted a Unix-like operating system that ran on the 386.
- He had Andrew Tanenbaum's academic tool OS, **MINIX**, to work from and imitate.
- So he wrote a kernel, and got GNU software (GCC and Bash) running on it...

# Right place, right time(2)

- Fortunately, around that time, Linus had been to hear Richard Stallman speak about free software and the **GNU Public License**.
- He liked what he heard, though he and Stallman do not agree on many details.
- He decided to release his new toy project under that license...

...and here we all are today, with the spirit of Unix still everywhere.

### Questions?

- This topic runs *deep*. I've left out a lot of really important people and developments.
- The history of Unix is well-documented by many people, and deeply fascinating.
	- Wikipedia's article is decent: [https://en.wikipedia.org/wiki/History\\_of\\_Unix](https://en.wikipedia.org/wiki/History_of_Unix)
	- Eric Raymond's account is also great reading (and openly opinionated): <http://www.catb.org/esr/writings/taoup/html/historychapter.html>
	- cat-v.org has some carefully-archived Unix historical documents, including ancient manual pages: <http://doc.cat-v.org/unix/>
- Email: [tom@sanctum.geek.nz](mailto:tom@sanctum.geek.nz)
- Website: <https://sanctum.geek.nz/>